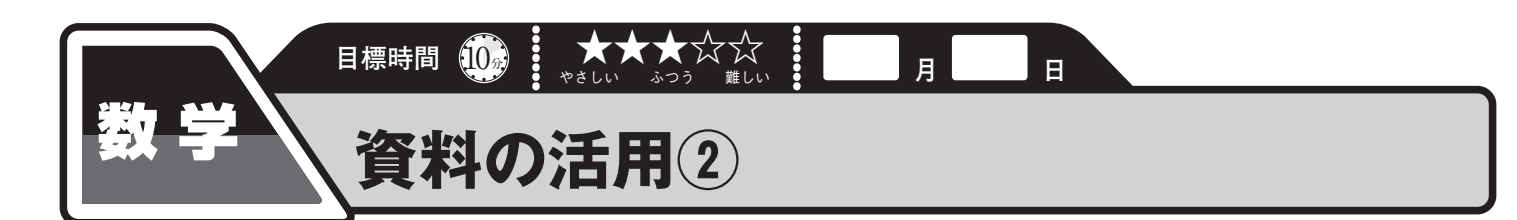

1年A組の女子の50m 走の度数分布表を使って、平均値を求めましょう。 **1**

(1) 資料全体の特徴を代表する、たとえば平均

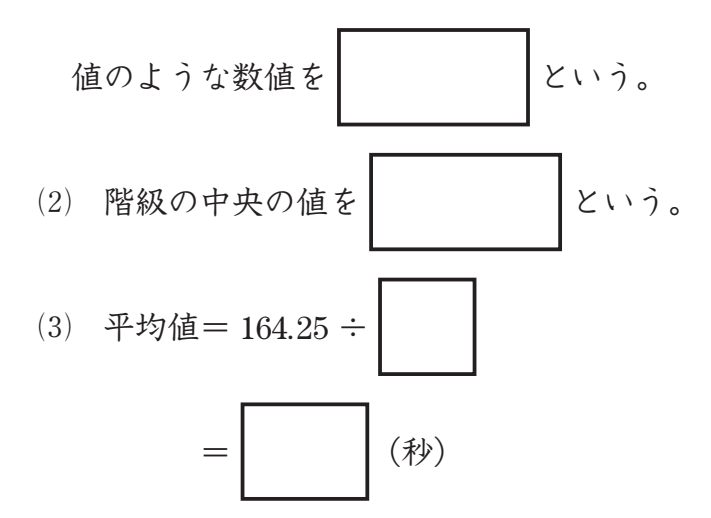

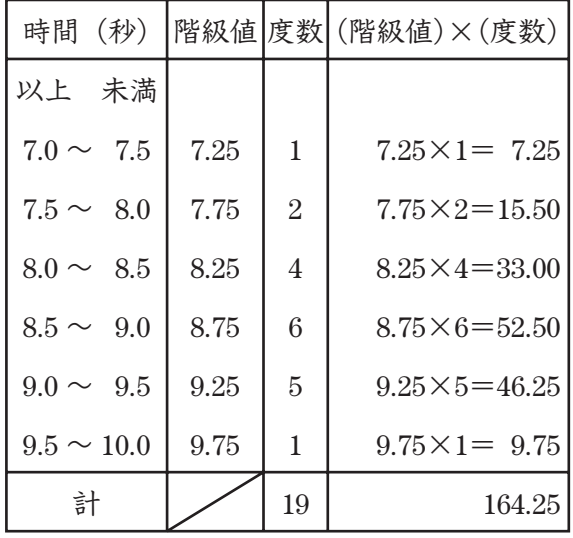

- (4) 資料のちらばりの程度を表すのに、資料のなかの最大の値と最小の値との差を使うこと がある。この差を何といいますか。
- 2 1年A組の男子の 50m 走の度数分布表を使って,平均値を小数第2位を四捨五入して求め ましょう。
	- (1) 表の各階級の階級値を書きなさい。
	- (2) 表の各階級について、 (階級値) × (度数) を計算し、和を求めなさい。

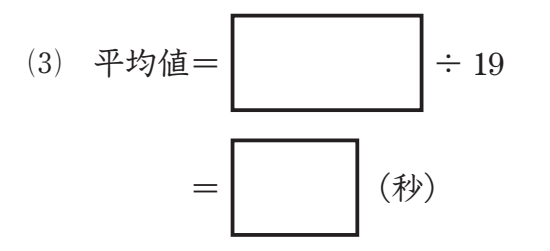

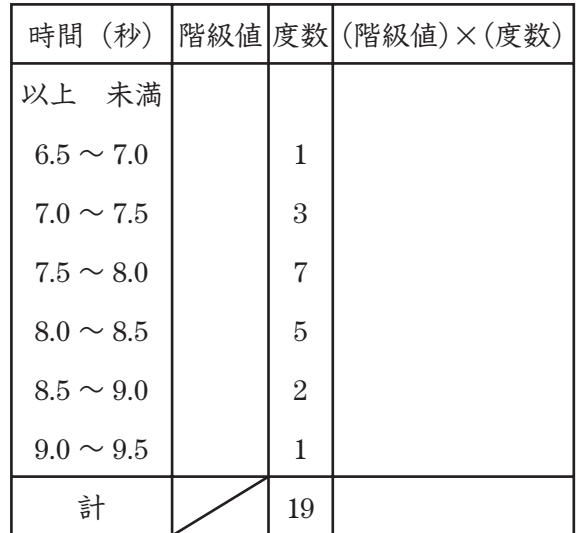

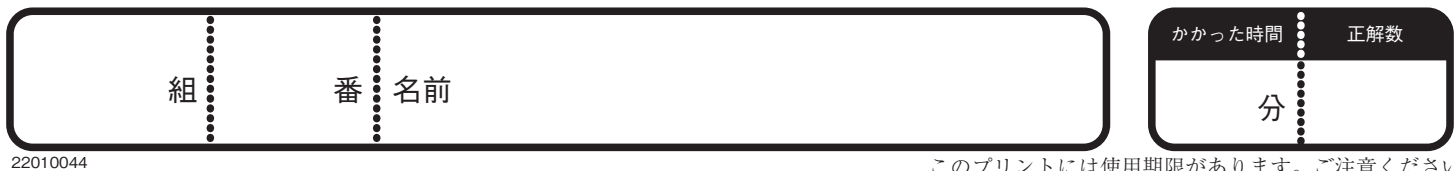

## <mark>解答│</mark>⊕1・数学│資料の活用②

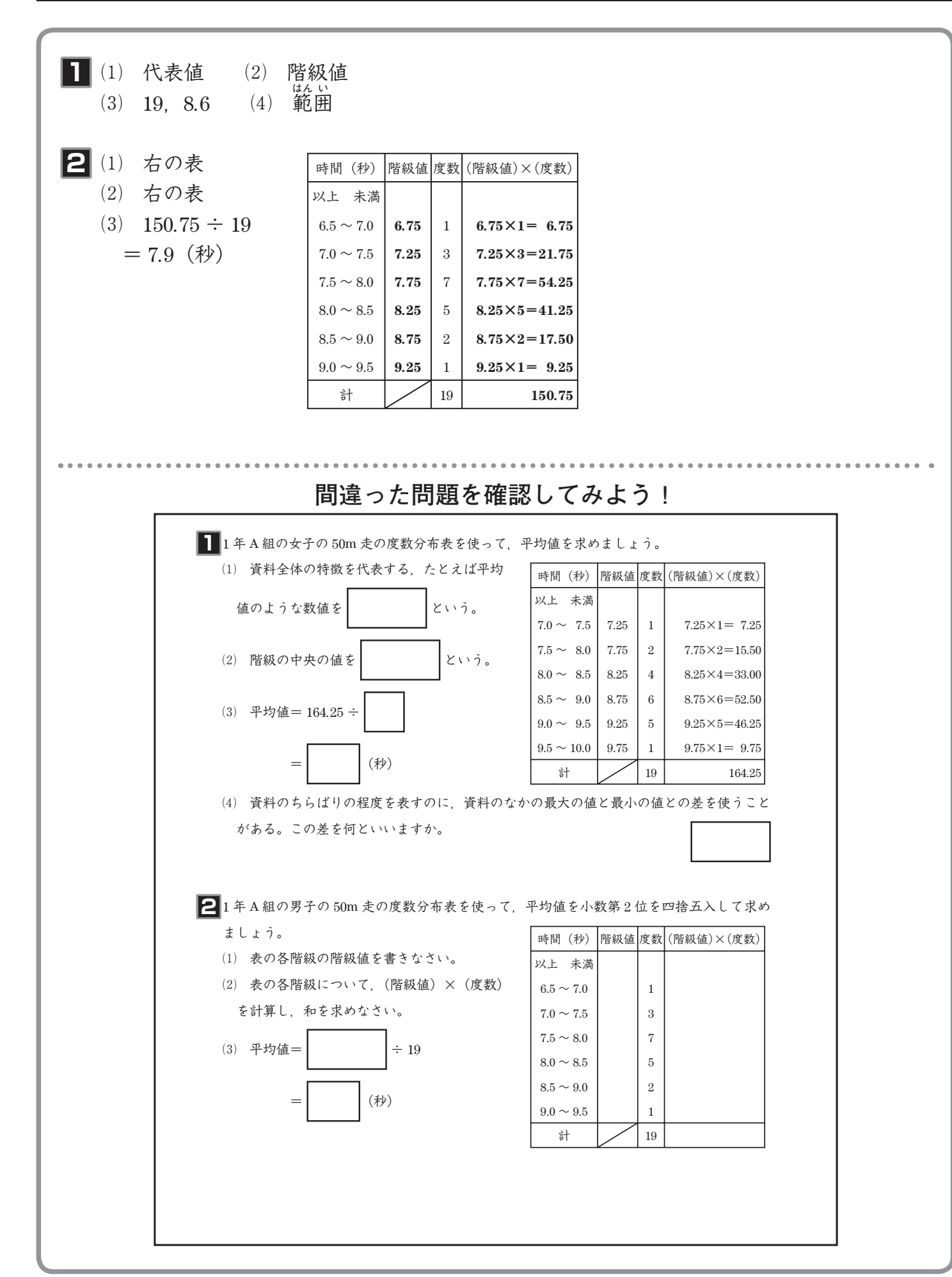

22010044